# **3-2022 Deutschland € 8,50** Österreich € 9,40 | Schweiz sfr 16,00 Luxemburg, Belgien € 9,80 Portugal, Spanien, Italien € 11,50 **DIND** Finnland € 11,90 | Niederlande € 10,50 ZKZ 19973 | ISSN 2190-9083 Best.-Nr. 652004 Modell

ELEKTRIK, ELEKTRONIK, DIGITALES UND COMPUTER

**Modellbahn**

**Im Test: Intellibox 2neo –**  jetzt mit WLAN und mfx

# **Digital-Zentralen Marktübersicht 2022**

**Vom Einsteigertipp bis zum XXL-Kraftpaket: Die aktuellen Geräte und ihre wichtigsten Features**

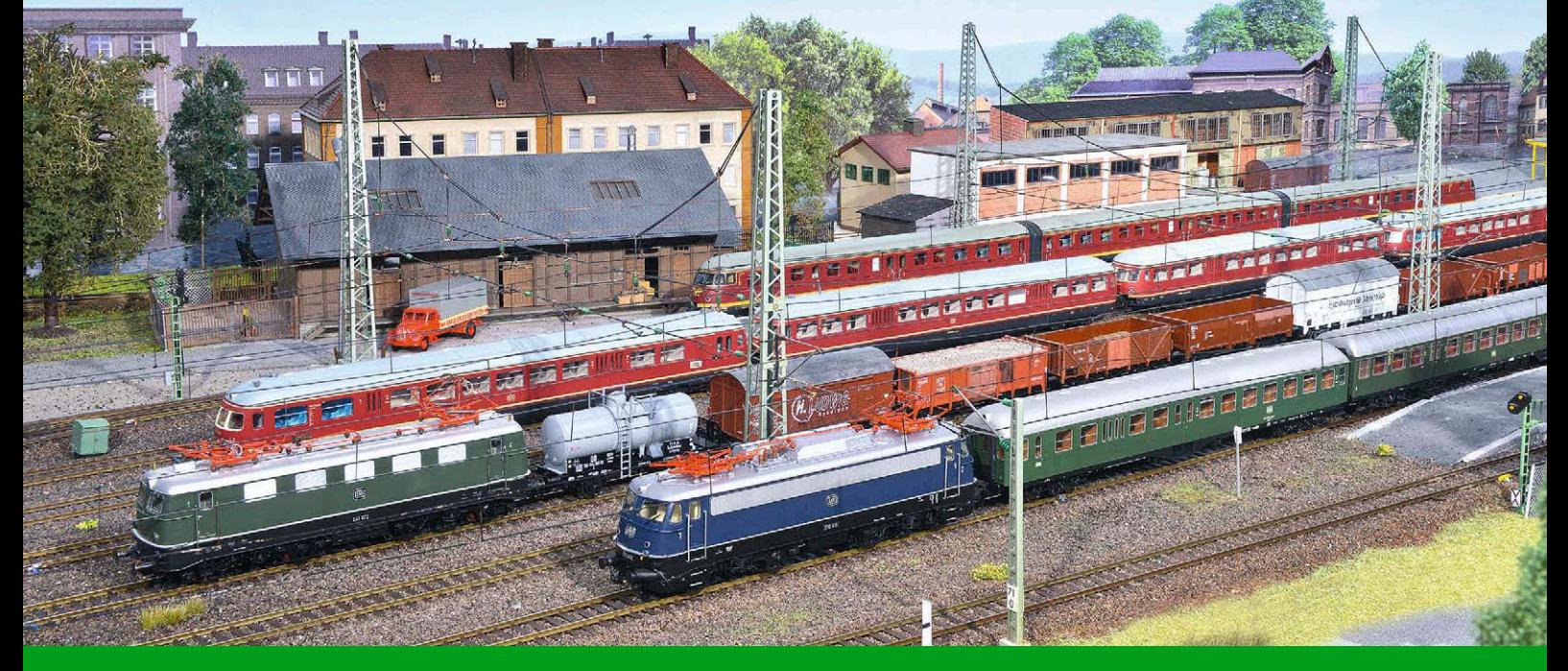

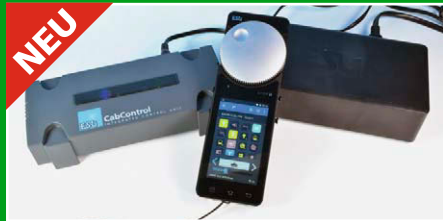

**ESU CabControl:** Digitalsystem mit 7 Ampere unter der Lupe

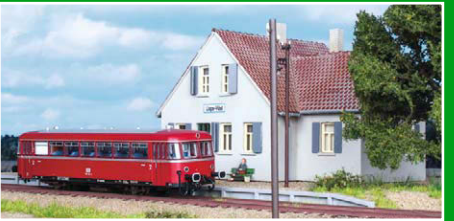

**Mein Modellhaus:** Individuelle Gebäude kreieren und beleuchten

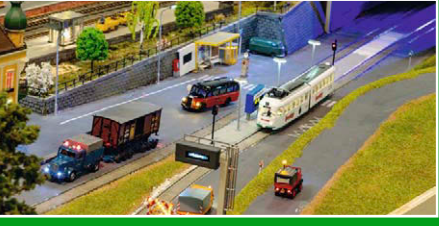

**MEC Schwenningen:** Digitale Gimmicks und große Tradition

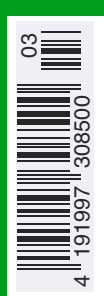

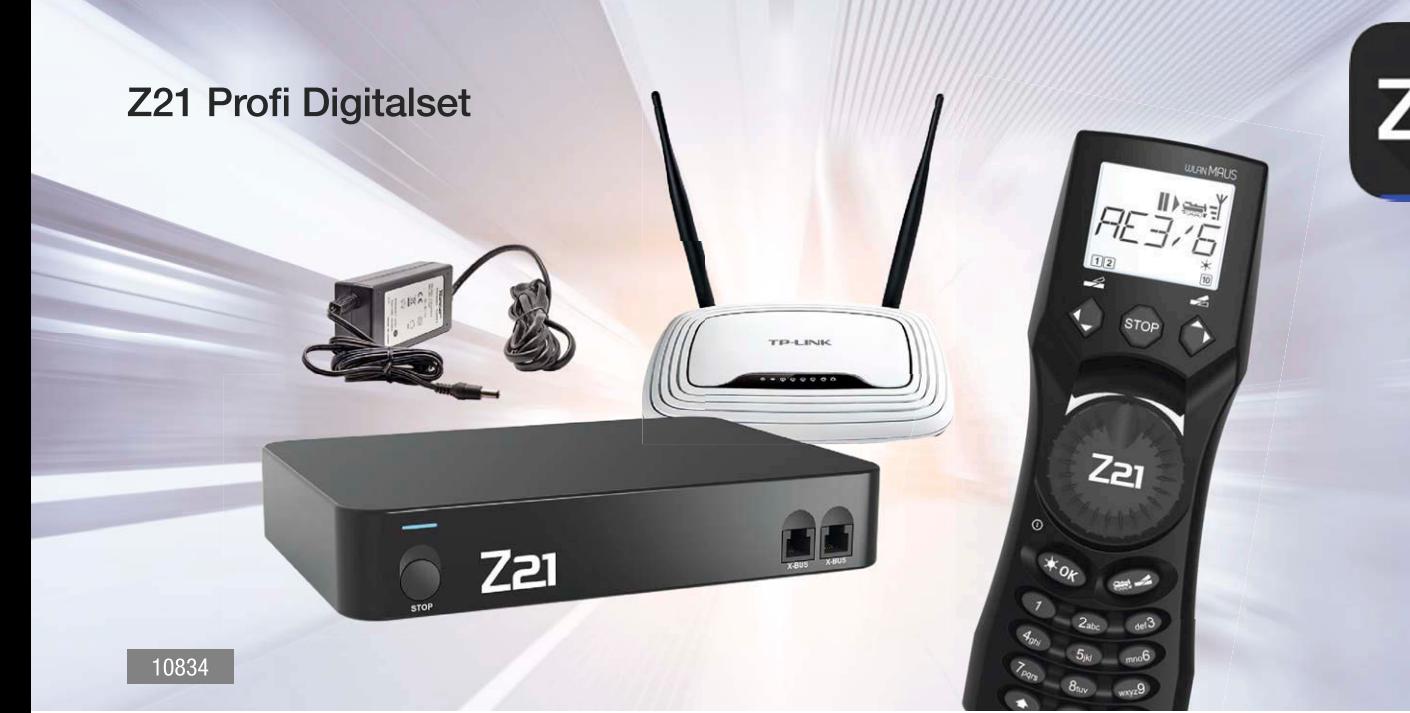

# Z21 - Mit der Digitalzentrale beginnt der digitale Fahrspaß!

Hier laufen alle Fäden Ihrer Modellbahnanlage zusammen, ob herkömmliche Handregler oder moderne Touch-Bedienung per App. Alle Ihre Eingaben werden als Steuerbefehle für Loks und Weichen übersetzt und auf das Gleis ausgegeben. Somit wird eine Mehrzugsteuerung zum Kinderspiel!

Das Wichtigste bei einem Digitalsteuerungssystem ist die Bedienung. Deshalb wurde das Z21 System einfach, intuitiv und übersichtlich gestaltet. Zudem ist das System kontaktfreudig - die Vielzahl an Schnittstellen, wie X-Bus, LocoNet und CAN, ermöglicht Ihnen das Anschließen von über 30 verschiedenen Handreglern, Rückmeldern sowie Schaltmodulen diverser Hersteller.

Auch für die PC-gestützte Automatisierung ist die Z21 die ideale Basis. Dank der offenen LAN-Schnittstelle ist sie das ideale Gateway, um Ihr Automatisierungsprogramm mit der Modellbahnanlage zu verbinden. Neben der einfachen Wartung ist das Z21 Digitalsystem universell einsetzbar.

- ▶ Einstellbare Gleisspannung
- ▶ Separater Programmierausgang mit Zimo Decoder Update
- ▶ CAN Bus für Belegtmelder und Booster mit RailCom\* Rückmeldung, Konfiguration und Firmwareupdate
- > LocoNet unterstützt aktuell mehr als 21 unterschiedliche und getestete Handregler, Rückmelder sowie Schaltmodule von verschiedensten Herstellern
- ▶ Geeignet für Spurweiten von N bis H0
- ▶ Schaltnetzteil 54 Watt

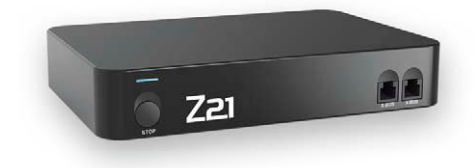

Die Z21 wLANMAUS gewährt Ihnen Bewegungsfreiheit rund um Ihre Anlage. Für vielseitigen Spielspaß mit mehr als einer Person, können mehrere Geräte der Z21 wLANMAUS zeitgleich im System betrieben werden.

- ▶ Kabellose Freiheit per WLAN
- ▶ Datenbank für 100 Loks mit 10-stelligen Namen
- ▶ Bis zu 29 Lokfunktionen
- ▶ Betrieben mit Akkus (3 x AAA, nicht enthalten)
- ▶ Bis zu 2.048 Magnetartikel schaltbar
- ▶ Integriertes Z21-Zentralen-Einstellungsmenü

Weitere Informationen auch bei Ihren Vertriebspartnern

Wir liefern ganz bequem nach Hause. Besuchen Sie unsere e-shops: www.roco.cc & www.fleischmann.de. Sie sind nur wenige Klicks von Ihrem Wunschmodell entfernt!

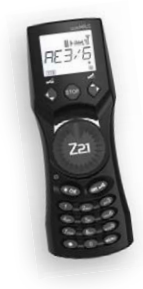

Z21 ist eine Innovation von ROCO und FLEISCHMANN

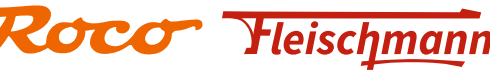

**EDITORIAL**

### **Digitalzentralen vergleichen ist wie …**

# **… ÄFPEL MIT BIRNEN VERGLEICHEN**

Liebe Leserinnen, liebe Leser, wann haben Sie zum letzten Mal Äpfel mit Birnen verglichen? Jetzt, im Frühjahr ist zwar eigentlich nicht die richtige Zeit für den Vergleich herbstzeitlicher Ernteerfolge, aber dieses Sprichwort meint vor allem den direkten Vergleich von Dingen, die man eigentlich nicht direkt miteinander vergleichen kann. Äpfel und Birnen sind Obst, wachsen an einem Baum und sind essbar. Das war es dann aber auch schon mit den Gemeinsamkeiten.

Für diese Ausgabe der DiMo haben wir uns als Titelthema die Beschäftigung mit Digitalzentralen vorgenommen. Als passionierter Sammler von Digitalzentralen ist das natürlich ein Schwerpunkt, der mir sehr liegt.

Auch wenn mir nahezu alle Geräte gut bekannt sind und ich sie zum größten Teil sogar in greifbarer Nähe habe, ist es gar nicht so einfach, Digitalzentralen miteinander zu vergleichen. Um zumindest ein wenig Übersichtlichkeit in den Verhau zu bekommen, habe ich mich dazu entschieden, die Zentralen in verschiedene Kategorien einzuteilen. Lange habe ich überlegt, welche Kategorien am besten festzulegen wären.

Möglich wäre zum Beispiel gewesen, die Zentralen in die Gruppen "Pultzentralen", "Black-Box-Zentralen" und PC-Zentralen einzuordnen. Viele Geräte kann man gut diesen Kriterien zuordnen, aber eben doch nicht alle. Eine Pultzentrale kann genauso gut mit einem PC-Interface für den Betrieb mit einer Steuerungssoftware taugen wie eine "schwarze Kiste" mit Schnittstelle. Jene Kiste wird mit einem zusätzlichen Fahrpult aber auch schnell einer Pultzentrale ebenbürtig.

Letztlich habe ich mich für die Kategorien "Einsteiger-Zentralen", "Mittel-Klasse-Zentralen" und "Große Zentralen" entschieden. Die Zuordnung zu diesen Kategorien habe ich im Wesentlichen nach dem maximalen Strom am Gleisausgang klassifiziert. Das ist zwar nicht unbedingt das wichtigste Entscheidungskriterium, da sich jede Zentrale problemlos mit einem Booster ergänzen lässt, aber es gibt sicherlich für viele Modellbahner eine gute Orientierung. Die meisten heutzutage erhältlichen Digitalzentralen sind derart umfangreich mit Features ausgestattet, dass es quasi unmöglich ist, alle Details in einer Vergleichstabelle wiederzugeben.

Ich habe mich daher in den Tabellen auf Dinge konzentriert, die aus meiner Sicht wichtig sind und an denen man die grundlegenden Eigenschaften der Zentralen erkennen kann. Dinge wie umfangreiche Automatik-Steuerungen oder zusätzliche Features im Zusammenspiel mit dem hauseigenen Handregler erscheinen daher bestenfalls unter Bemerkungen. Insofern ist der Vergleich von Digitalzentralen ein ganzes Stück so wie der Vergleich zwischen Äpfeln und Birnen – also nur schwer möglich.

Leider konnten nicht alle Digitalzentralen in die Tabellen aufgenommen werden. Ich habe mich daher auf die wichtigsten Geräte beschränkt. Dennoch sind Ihnen die Aufstellungen sicherlich eine große Hilfe beim Durchforsten des digitalen Dschungels, denn die vorgestellten Muster decken einen ganz überwiegenden Teil des hiesigen Marktes ab. Und darauf kommt es schließlich an.

*Heiko Herholz*

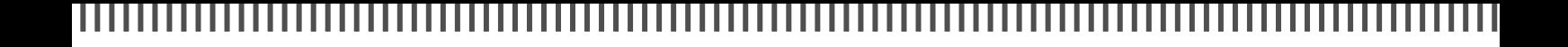

# **Unter der Lupe**

# Seite 18: Mein Modellhaus

Sebastian Koch beschreibt den Weg der Online-Bestellung eines individuellen Hausbausatzes und den folgenden Zusammenbau. Dabei wird eine Hausbeleuchtung von Mazero zur Illumination verwendet.

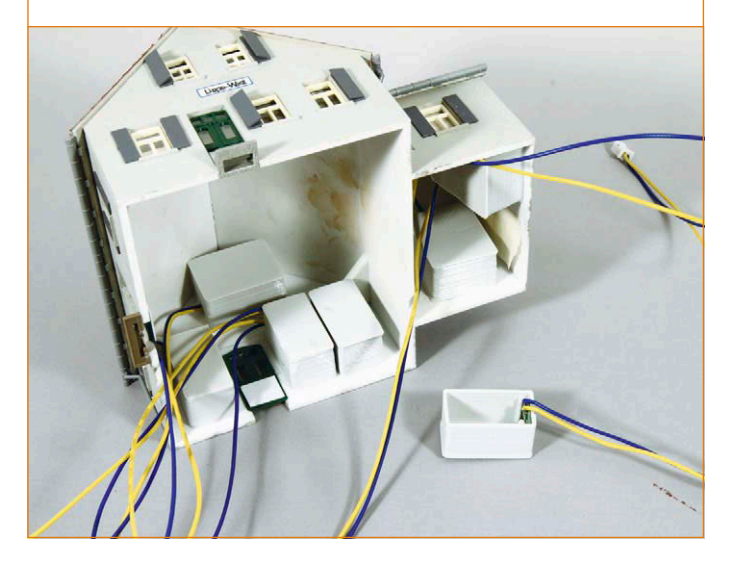

## **Digital-Zentralen**

# Seite 38: Kraftpakete

Früher war ein Strom von mehr als 5 Ampere am Gleisausgang nur bei echten Gartenbahn-Zentralen möglich. Heutzutage tummeln sich hier viele Digitalzentralen, die sich auch für H0 und kleinere Baugrößen eignen.

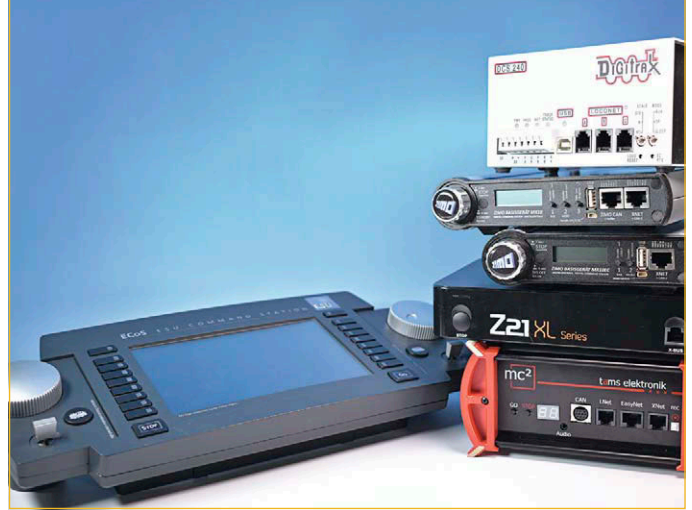

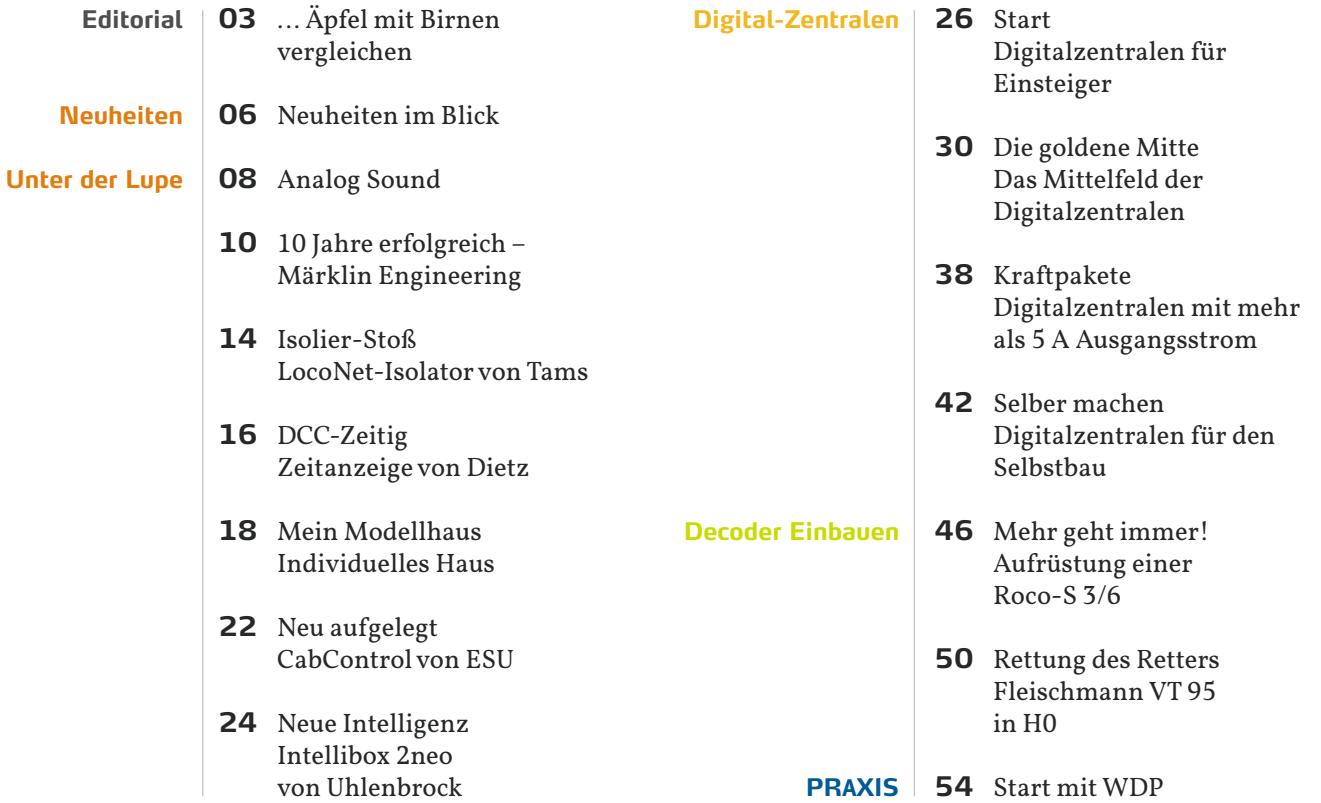

#### ,,,,,,,,,,,,,, .................

**INHALT**

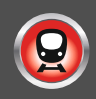

## **Praxis**

# Seite 66: MobaLedLib 3

Im dritten Teil der Serie zur Beleuchtungssteuerung per Excel-Programmierung mit der MobaLedLib hat Heiko Herholz die MobaLedLib-Hauptplatine für den DCC-Betrieb bestückt und ausprobiert.

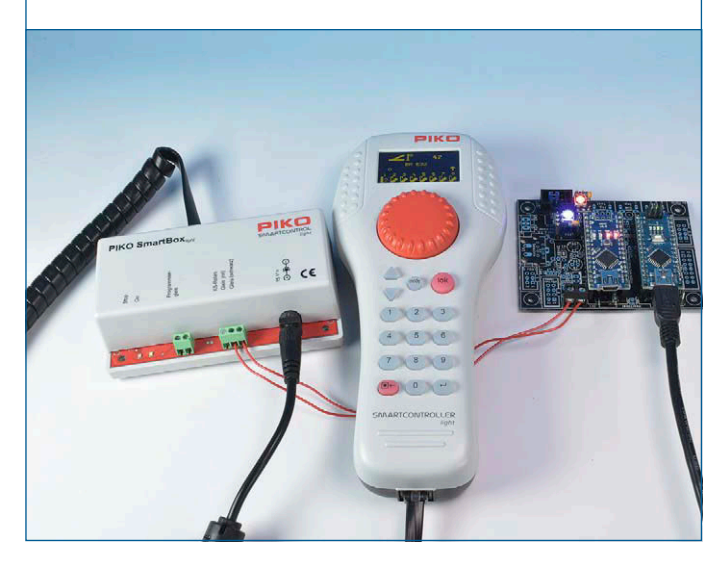

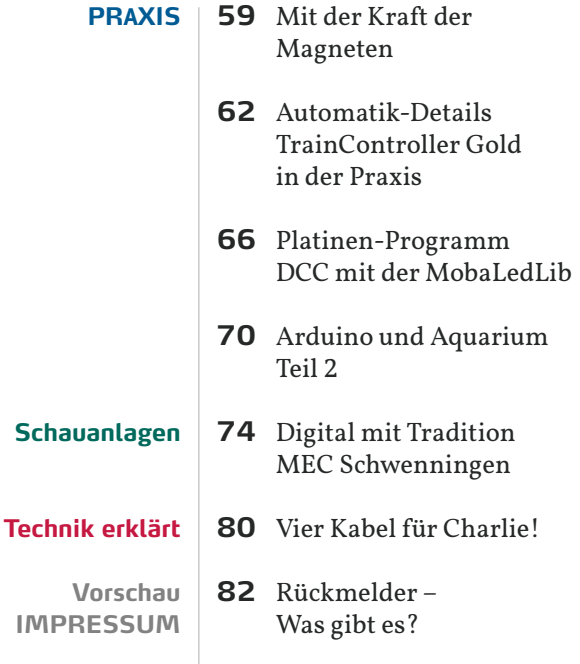

# **Schauanlagen**

# Seite 74: Tradition

Beim MEC Schwenningen hat der Einsatz von PC-Steuerungstechnik eine lange Tradition. Hans-Jürgen Götz hat die große Clubanlage besichtigt und beschreibt die Digitalsteuerung mit LocoNet-Komponenten.

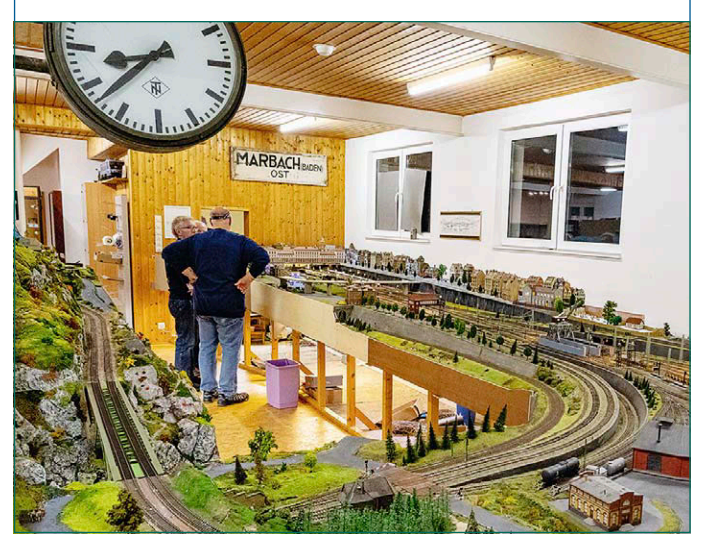

## **Decoder Einbauen**

# Seite 50: Rettung

Frank Wieduwilt hat sich einen alten VT 95 ohne Decoder-Schnittstelle vorgenommen und das Modell mit einem Tams-Decoder LD-G-31 plus auf den aktuellen technischen Stand gebracht.

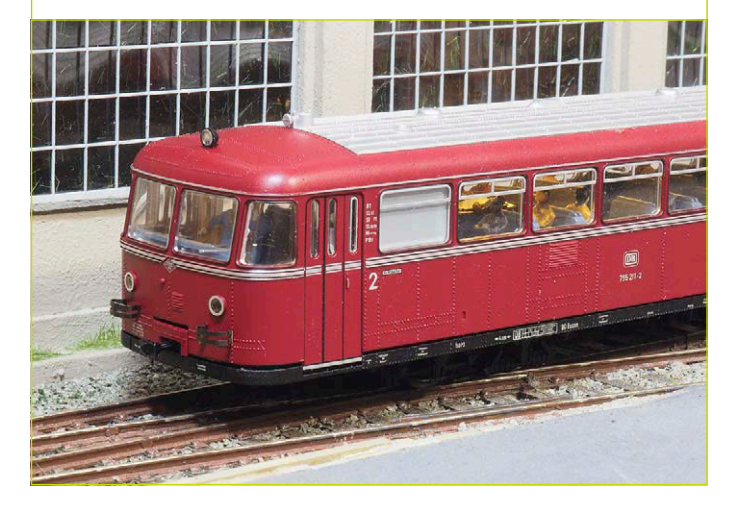

## ||| **NEUE INTELLISOUND-MODULE**

Die microModule mit den Maßen 18,7  $\times$  11  $\times$  3,8 mm werden jetzt von Uhlenbrock mit der aktuellen IntelliSound-6-Technologie und 16-Bit-Sound geliefert. Es stehen Module mit SUSI-Stecker und mit microSUSI-Stecker zur Verfügung. Auch das Kompaktmodul, bei dem ein SUSI-Baustein im Lautsprechergehäuse integriert ist, wird nun mit IntelliSound-6-Technik geliefert.

#### Uhlenbrock Elektronik GmbH

- 32610 IntelliSound 6 microModul leer UVP € 59,90
- 32615 IntelliSound 6 microSUSI leer UVP € 59,90
- 32020 IntelliSound 6 Kompaktmodul leer UVP € 69,90
- erhältlich im Fachhandel
- https://www.uhlenbrock.de

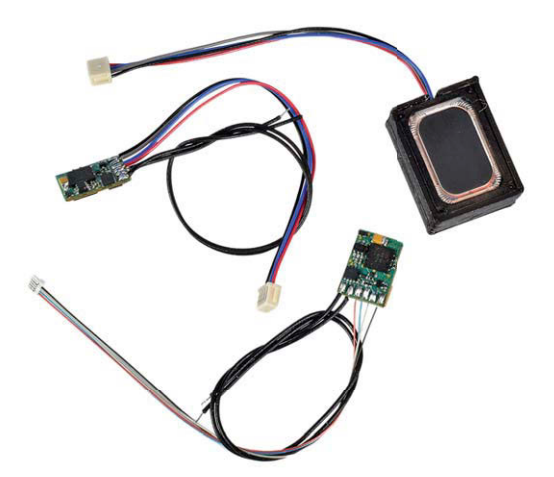

# ||| **NEUE SERVOHALTERUNGEN**

Bei Modellbahn Digital Peter Stärz sind zwei neue Servohalterungen in U- und L-Form erhältlich. Die Halterungen können einzeln bezogen werden, sind aber auch zusammen mit dem Servomotor ES08A und 10 cm Federstahldraht im Set erhältlich.

#### Modellbahn Digital Peter Stärz

- Art. 662 SH-ES08A-L Typ L UVP € 1,20
- Art. 664 Set-SH-ES08A-L Typ L UVP € 6,60
- Art. 661 SH-ES08A-U Typ U UVP € 1,20
- Art. 663 Set-SH-ES08A-U Typ U UVP € 6,60
- erhältlich im Fachhandel
- https://www.firma-staerz.de •

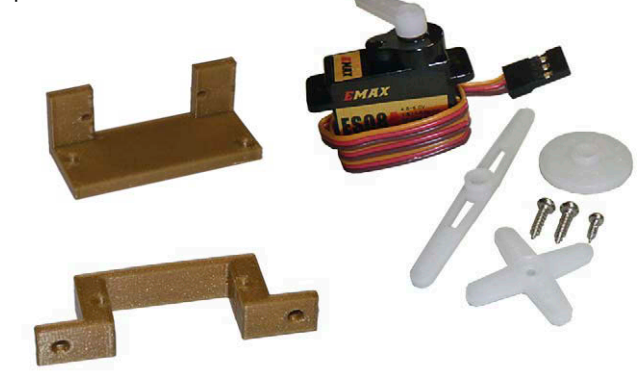

## ||| **NEUER FUNKTIONSDECODER 73700**

Der neue Funktionsdecoder 73700 ist mit einer Größe von 9,5 × 7,8 × 2,4 mm deutlich kleiner als das Vorgängermodell 73800. Vergrößert wurde die Anzahl der Funktionsausgänge auf sechs. Besonderheit ist eine Aufblendfunktion über eine zweite Funktionstaste. Der Funktionsdecoder ist ein Multiprotokoll-Decoder für Selectrix, Motorola II, DCC mit RailCom und automatischer Anmeldung per RailComPlus. Die Funktionsausgänge lassen sich im DCC-Betrieb bis F44 mappen. Bis zu 0,6 Ampere Ausgangsstrom sind möglich.

#### Uhlenbrock Elektronik GmbH

- 73700 Mini-Funktionsdecoder UVP € 24,95
- erhältlich im Fachhandel
- https://www.uhlenbrock.de

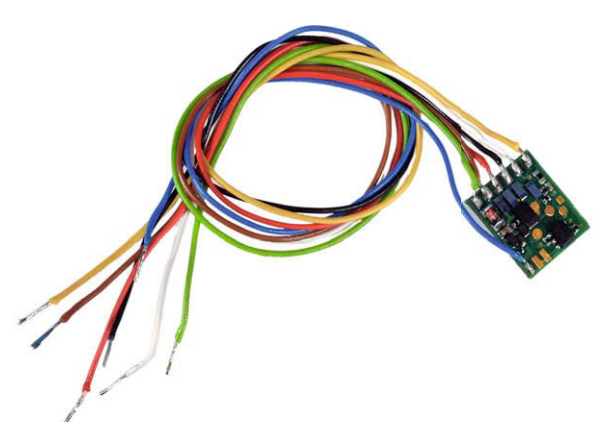

## ||| **DS74 STATIONARY DECODER**

Der DS74 ermöglicht die Weichensteuerung durch jedes DCC-System. Vier Weichen können je DS74 angeschlossen werden. Der Typ der Weichen (mit oder ohne langsamen Motorantrieb) kann eingestellt werden. Außerdem sind Anschlüsse für analoge Weichenschaltung vorhanden.

#### Digitrax, Inc

- DS74 UVP \$ 79,00
- erhältlich im Fachhandel
- https://www.digitrax.com
- http://case-hobbies.de

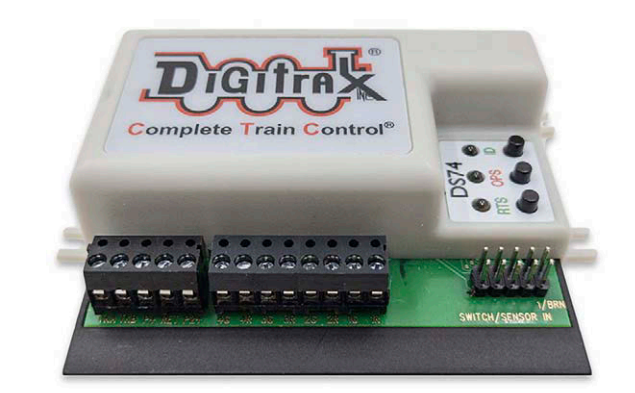

## ||| **DS78V STATIONARY SERVO DECODER**

Der DS78V kann acht Servos ansteuern. Der Anschluss des Decoders kann wahlweise an DCC oder LocoNet erfolgen. An 16 Eingängen können Taster angeschlossen werden. Mitintegriert ist eine einfache Fahrstraßensteuerung für 16 Fahrstraßen mit bis zu acht Weichen.

#### Digitrax, Inc

- $\cdot$  UVP  $\leq$  85,00
- erhältlich im Fachhandel
- https://www.digitrax.com
- http://case-hobbies.de

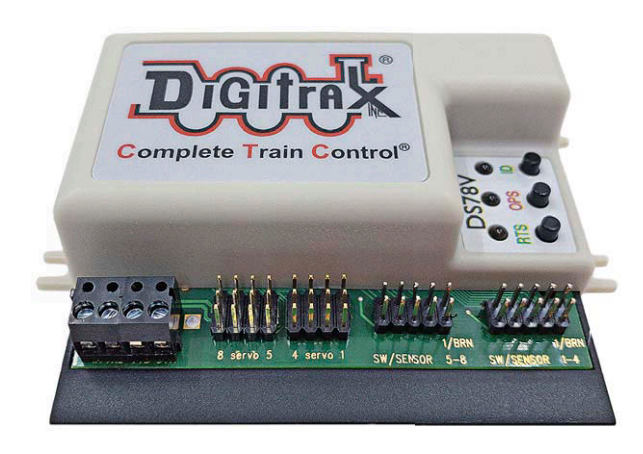

## ||| **HALTERUNGEN FÜR ESU-GERÄTE**

Bei Xtrain24 sind als Eigenprodukte Halterungen für ESUs Mobile Control II und für die Digitalzentrale ECoS als 3D-Druck-Bauteile erhältlich. Die Ablagen dienen zur Befestigung der Geräte. Diese bleiben dabei bedienbar. Beim MCII ergibt sich durch die Neigung eine angenehme Sicht auf das Display.

#### Xtrain GmbH

- XSF30 für ESU ECoS € 43,95
- XSF39 für ESU Mobile Control II € 32,90
- https://xtrain24.de
- erhältlich direkt

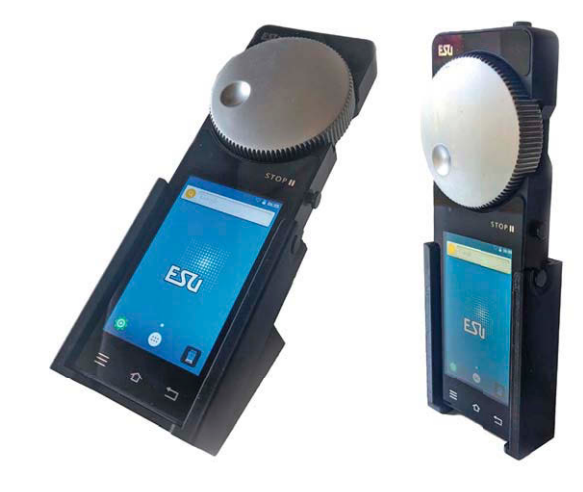

## ||| **MICROMOTOR-UMBAUSÄTZE**

Micromotor hat neben zahlreichen Umbausätzen für die Spur N nun auch die ersten Umbausätze für H0-Modelle realisiert. Micromotor konzentriert sich aktuell auf ältere ROCO Modelle und einige TT-Fahrzeuge wie z.B. die Arnold-Köf.

Modellbahn Union Inh. Daniel Mrugalski

- MicromotorEU-HSR005C für Roco H0e Rh 1099 € 29,95
- MicromotorEU-TA001G fürArnold TT-Köf € 30,00
- MicromotorEU-HSR003C für Roco 103, 215, 220 etc. € 42,95
- MicromotorEU-HSR002C für Roco 01, 110, 111 etc. € 42,95
- erhältlich direkt
- https://www.modellbahnunion.com

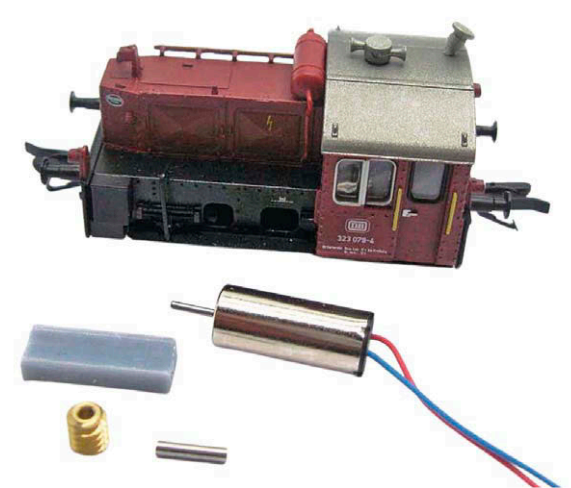

## ||| **Z21 -UPDATE**

Die neueste Version des Windows-Programms Z21-Maintenance-Tool bringt neben Erweiterungen im Programm selber auch ein Update für die Z21/z21 mit. Der Firmware-Stand 1.42 ermöglicht die Ansteuerung von Lokfunktionen bis F31. Dabei ist einstellbar, dass der Funktionszustand zyklisch wiederholt wird. Der X-Bus ermöglicht die Benutzung des Lenz-Handreglers LH101 jetzt auch mit der aktuellsten XpressNet-Version. Das Maintenance-Tool selber unterstützt jetzt auch im Loksteuerpult die Funktionen bis F31. Für lange Lokadressen und für die CV29 ist nun ein sehr praktischer CV-Rechner integriert.

#### Modelleisenbahn GmbH

- Maintenance-Tool V1.17 für Windows
- kostenlos
- https://www.z21.eu/de/produkte/z21-maintenance-tool

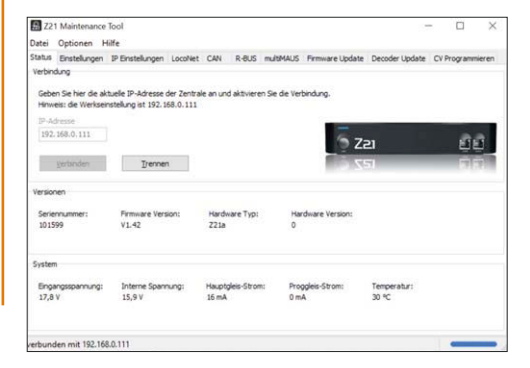

**UNTER DER LUPE**

**Soundmodul SFX10+ von Train-Tech**

# **ANALOG SOUND**

Eigentlich geht es in der DiMo nur um Themen, die sich irgendwie mit digitaler Modellbahn befassen. Gelegentlich lohnt sich aber der Blick über den digitalen Tellerrand. Das analoge Soundmodul SFX10+ von Train-Tech ist ein Gerät von der anderen Seite des Randes und verfolgt einen interessanten technischen Ansatz.

*Auf der Oberseite der Soundkapsel befindet sich ein Lautsprecher. Alle Fotos: Heiko Herholz*

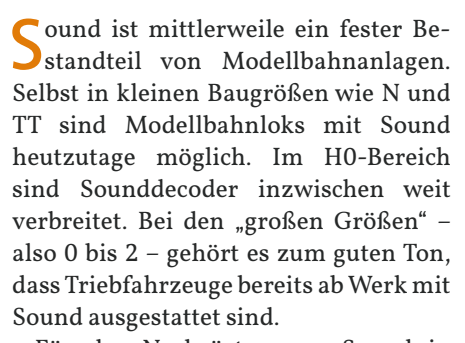

Für das Nachrüsten von Sound in Triebfahrzeugen sind heutzutage von verschiedenen Herstellern Sounddecoder und Soundmodule in hoher Qualität erhältlich. Die Marktpreise schwanken dabei für einen kompletten Sounddecoder im Bereich von 100 bis 140 Euro. Für Großbahn-Decoder muss schnell mal noch ein "Fuffi" draufgelegt werden. Manchmal fragt man sich zurecht, ob es nicht auch etwas einfacher sein darf. In diese Bresche springt Train-Tech, eine kleine britische Firma, die seit kurzem Bestandteil des britischen Gaugemaster-Konzerns ist.

### **SOLO-SOUNDMODULE**

Die Soundmodule SFX10+ sind völlig unabhängig von allen anderen technischen Randbedingungen. Lediglich der Einbauraum von  $20 \times 26 \times 11$  mm muss vorhanden sein. Dazu kommt noch ein kleiner Sensor an einer 52 mm langen Leitung. Das Soundmodul ist direkt einsatzfertig. Nur eine CR2032-Batterie muss noch eingesetzt werden – und schon kann es losgehen.

Direkt nach dem Einlegen der Batterie startet der Sound. Verantwortlich dafür ist der Bewegungssensor im schwarzen Schrumpfschlauch am Ende der abstehenden Leitung. Legt man das Soundmodul erstmal beiseite, hört der Sound nach einigen Sekunden auf. Das Modul merkt, dass es nicht mehr bewegt wird. Jetzt kann man die Empfindlichkeit des eingebauten Sensors testen. Nur eine leichte Erschütterung der Unterlage sorgt schon dafür, dass der Sound neu startet.

Über einen Jumper lässt sich die Lautstärke in gewissen Grenzen einstellen. Je lauter das Modul ist, desto kürzer ist die Lebensdauer der Batterie. Mit einem Plastikrohr als Schallkapsel über dem Lautsprecher lässt sich die Qualität des Sounds steigern.

#### **EMMA**

Ich hatte mir letztes Jahr das Märklin-Startset mit Emma gekauft und mal abends mit ein paar Freunden auf dem Teppich aufgebaut. Die kleine Lok ist schon ganz witzig und kann auch unter Modellbahn-Freunden für einen heiteren Abend sorgen. Die Lok ist mit einem einfachen Sounddecoder mit zwei Sound-Funktionen ausgestattet. Auf der einen Funktion wird ein Filmzitat abgespielt und die andere Soundfunktion gibt einen Dampfloksound aus. Leider wird immer das gleiche Geräusch abgespielt, egal ob Emma steht oder fährt. Hier habe ich mit der Train-Tech-

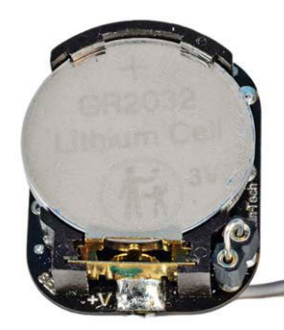

*Die CR2032-Batterie wird auf der Rückseite der Soundkapsel eingelegt. Mit dem Drahtjumper unten rechts lässt sich die Lautstärke etwas einstellen. Zieht man den Jumper, wird es lauter. Mit einem bedrahteten Widerstand lassen sich Zwischenwerte erreichen.*

*Die Soundkapsel kann man einfach so in den geräumigen Führerstand der Emma-Lok stellen. Allerdings ist die Kapsel dann doch von außen sichtbar.*

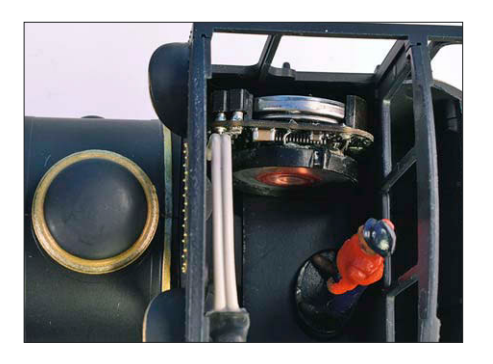

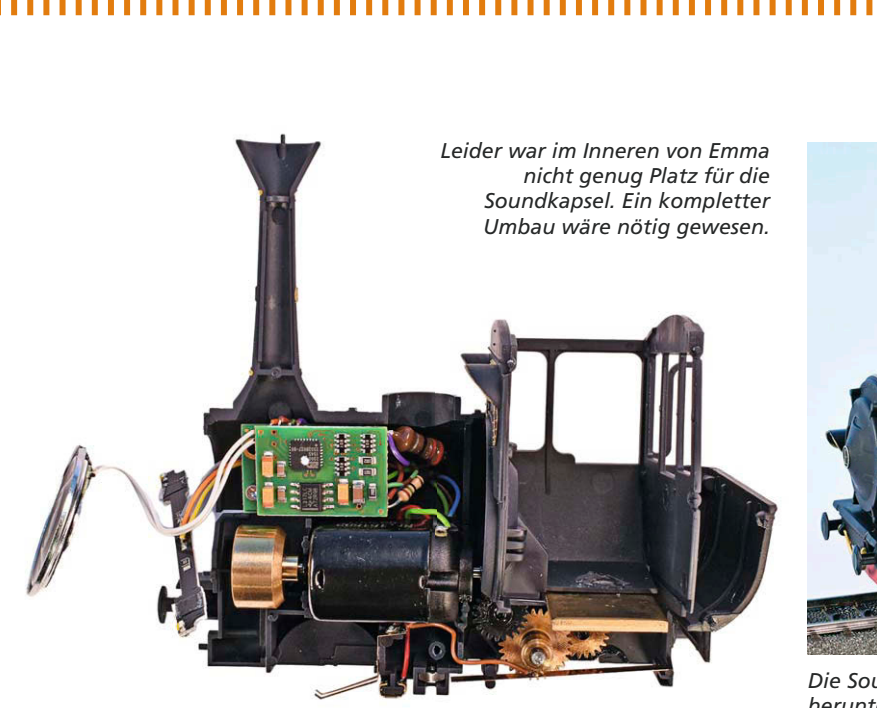

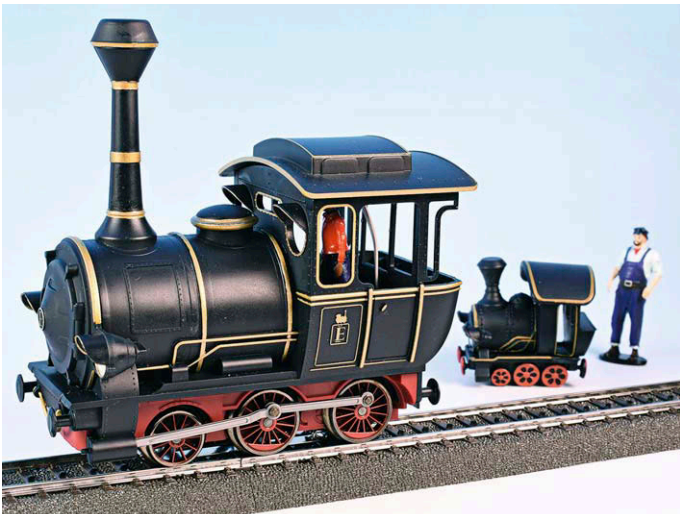

*Die Soundkapsel unter dem Dach ist relativ unauffällig. Das herunterhängende Sensorkabel stört nicht weiter.*

Kapsel Potential für Verbesserung gesehen. Im ersten Anlauf habe ich die Kapsel in den Führerstand gelegt. Da das Soundmodul noch von außen zu sehen war, habe ich nun Emma zerlegt und festgestellt, dass ohne große Umbauten leider kein Platz für die zusätzliche Soundkapsel ist. Das war mir dann doch zu viel Aufwand.

Für mich war es nun die beste Lösung, die Kapsel unter das Dach des Führerstands zu kleben. Mit etwas doppelseitigem Klebeband war das schnell gemacht. Lediglich die Leitung des Sensors hängt jetzt herunter. Das könnte aber auch der Seilzug einer Glocke sein, die von Jim Knopf höchstpersönlich bedient wird.

Im Betrieb kann man nun nach Gehör fahren und die Geschwindigkeit der Lok dem Geräusch anpassen. Das ist gar nicht mal so einfach, macht aber Spaß und gibt ein neues Fahrgefühl.

Die SFX+-Soundkapseln sind mit unterschiedlichen Geräuschen für verschiedene Fahrzeuge erhältlich. Zusätzlich zum Fahrgeräusch werden dezent Nebengeräusche eingeblendet. Fazit: Man bekommt zwar mit den Kapseln keine 16-Bit-Sounds, aber eine nette Sounduntermalung ist es in jedem Fall. *Heiko Herholz*

*Die Soundkapsel wird mit doppelseitigem Klebeband ins Dach geklebt.*

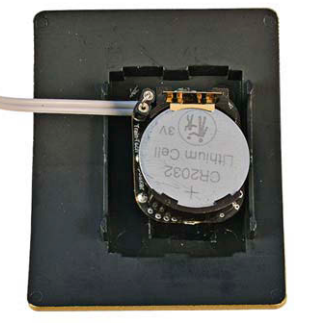

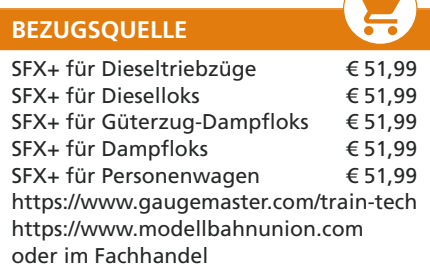

# Unsere Fachhändler (nach Postleitzahlen)

Modellbahn-Center · **EUROTRAIN** dee+Spiel-Fachgeschäft · Spielzeugring-Fachgeschäft FH = Fachhändler • RW = Reparaturdienst und Werkstätten • H = Hersteller • A = Antiquariat • B = Buchhändler • SA = Schauanlagen

10589 Berlin

MODELLB. am Mierendorffplatz GmbH Mierendorffplatz 16 Direkt an der U7 / Märklin-Shop-Berlin Tel.: 030 / 3449367 · Fax: 030 / 3456509 www.Modellbahnen-Berlin.de FH **EUROTRAIN** 

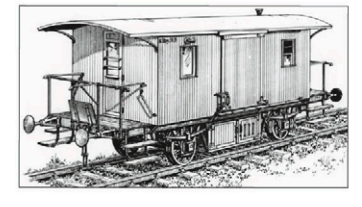

40217 Düsseldorf MENZELS LOKSCHUPPEN TÖFF-TÖFF GMBH Friedrichstr. 6 . LVA-Passage Tel.: 0211 / 373328 www.menzels-lokschuppen.de

FH/RW **EUROTRAIN** 

67146 Deidesheim moba-tech der modelleisenbahnladen Bahnhofstr. 3 Tel.: 06326 / 7013171 · Fax: 06326 / 7013169 www.moba-tech.de · info@moba-tech.de **FH/RW 图头团** 

#### 42289 Wuppertal

MODELLBAHN APITZ GMBH Heckinghauser Str. 218 Tel.: 0202 / 626457 · Fax: 0202 / 629263 www.modellbahn-apitz.de **FH/RW/SA 風景** 

75339 Höfen DIETZ MODELLBAHNTECHNIK

+ ELEKTRONIK Hindenburgstr. 31 Tel.: 07081 / 6757 www.d-i-e-t-z.de · info@d-i-e-t-z.de FH/RW/H

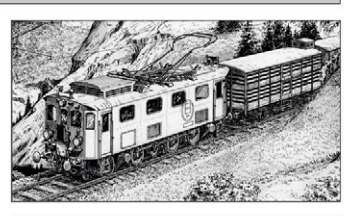

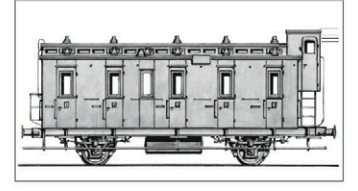

**UNTER DER LUPE**

### **Märklin Engineering als Station in Studium und Berufsausbildung**

# **10 JAHRE ERFOLGREICH**

# **márklín** Engineering GmbH

Zu technisch orientierten Ausbildungen an Fach- und Hochschulen gehören immer auch Praktika und Abschlussarbeiten. Während Erstere Einblicke in den beruflichen Alltag vermitteln (und vielleicht vor falschen Berufsentscheidungen bewahren), sollen Letztere zeigen, ob und wie gut die Studentinnen und Studenten für ihre ersten Stellen in der Wirtschaft vorbereitet sind. Die praxisorientierten Teile der Ausbildung setzen voraus, dass Unternehmen entsprechende Stellen bereitstellen. Märklin tut dies durch die Tochter Märklin Engineering GmbH. In der Summe ergibt sich ein Win-Win: Die Lernenden sammeln Wissen, Erfahrungen und Kontakte, das Unternehmen sorgt für den eigenen Nachwuchs an qualifizierten Mitarbeitern.

Wer sich heute für ein Ingenieursstudium entscheidet, hat häufig schon Ideen, in welchen Industriezweigen und bei welchen Arbeitgebern er oder sie tätig werden möchte. Große Elektro- und Elektronikunternehmen und besonders auch der Automobilbau samt Umfeld stehen auf den Wunschlisten regelmäßig ganz oben. Weniger im Rampenlicht stehend, aber doch als attraktiv wahrgenommen werden die Themen der "hidden champions" und auch alle Umwelttechnologien. Mittelständler mit speziellen Arbeitsgebieten haben es hingegen schwerer, ihre Themen erfolgreich im Ausbildungsmarkt zu platzieren.

In dieser Situation hat es sich für die Unternehmen bewährt, aktiv den Schulterschluss mit Lehre und Forschung zu suchen. Es bietet sich an, eine eigene Plattform für diesen Zweck zu schaffen, die sich abseits vom Tagesgeschäft exklusiv mit Grundlagenthemen und in die Zukunft weisenden Projekten beschäftigen kann. Sie kann die Basis für diverse Partnerschaften sein und gleichzeitig Studierenden verschiedene Zugangsebenen für Praktika und Studienarbeiten eröffnen.

Märklin hat im Jahr 2011 mit der Märklin Engineering GmbH eine solche Plattform geschaffen. Die Hauptaufgabe der ME ist es, die Modelleisenbahn voranzubringen. So pauschal dies klingt, so pauschal ist es auch gemeint – auch wenn man es selbst etwas akademischer ausdrückt: "Der Aufgabenschwerpunkt liegt in der Entwicklung von neuen innovativen Produkten und Funktionen für die Modelleisenbahn und deren Umfeld." Damit ist der weite thematische Rahmen für Praktika sowie Bachelor- und andere Abschlussarbeiten gesetzt, wobei der Schwerpunkt auf Mechatronik, Elektronik und Softwareentwicklung liegt.

Die fachliche Beratung erfolgt auf der einen Seite durch ein vierköpfiges Hochschulgremium, auf der anderen Seite wird eine enge themenspezifische Verzahnung mit den passenden Bereichen der Entwicklungsabteilung der Mutter Märklin GmbH & Cie. gesucht. Auch für Werksstudierende bietet die ME einen Rahmen: Je nach inhaltlicher Ausrichtung und Eignung erfolgt der Einsatz mit bis zu 20 Wochenstunden in der Entwicklungsabteilung oder auch in anderen Bereichen der Mutter Märklin GmbH & Cie.

Unabhängig vom behandelten Thema legt man bei der ME sehr viel Wert auf eine präzise Dokumentation, die ISO-Zertifizierungsanforderungen erfüllen soll. Gleichzeitig lernen insbesondere die Studentinnen und Studenten, ihre Arbeitsergebnisse zu dokumentieren und vor einem kritischen internen Publikum zu präsentieren. Man betont bei der ME die hohe Verantwortung, die Studierende von Beginn an bei ihren Projekten tragen. Die Festlegung der zu behandelnden